# SMS API REST Web Service

### LEKAB Communication Systems AB

Version 5.1.168, 2024-09-02

# **SMS API REST Web Service**

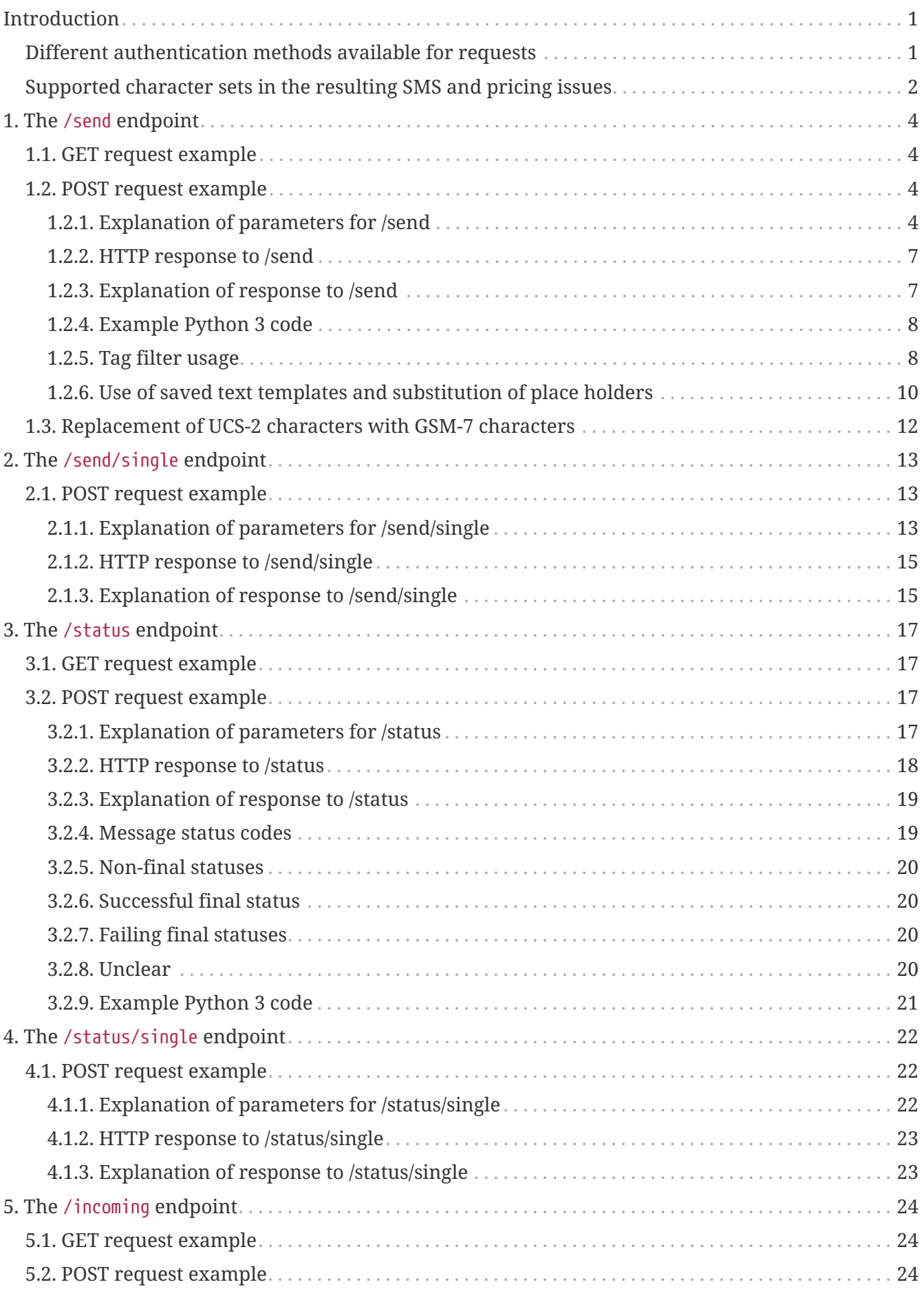

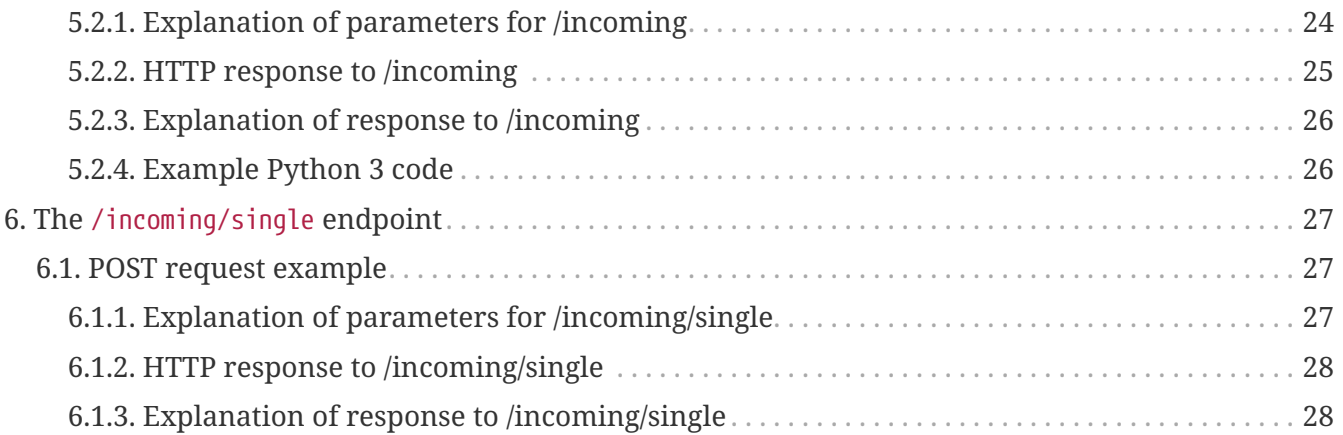

# <span id="page-3-0"></span>**Introduction**

© 2006 - 2024 LEKAB Communication Systems AB. Version 5.1.168, 2024-09-02.

This is a Web Service using HTTP GET or HTTP POST requests to send SMS, read status of SMS and retrieve incoming SMS.

There are three main endpoints: /send, /status and /incoming, with the obvious purposes.

Each of the endpoints supports the same function with GET and POST, but in the GET case, parameters are given in the calling URL (after a ? sign, separated by & signs) , while in the POST case the parameters are given in a json document in the HTTP POST request body. UTF-8 encoding is assumed in all HTTP bodies. The GET case, for historical reasons, allows either ISO-8859-1 or UTF-8 based urlencoding of the message using different query parameters.

Both the GET and the POST return responses in the HTTP response body as a json document.

Each of the endpoints also has a variant, single data object HTTP POST endpoint (send one SMS, retrieve one status or one incoming SMS), aimed for integration into less sophisticated calling applications which cannot handle lists of objects: /send/single, /status/single and /incoming/single.

The format of the input and output json documents and the input url parameters are described below.

# <span id="page-3-1"></span>**Different authentication methods available for requests**

Every request to the service must include authentication, i.e. username and password (or equivalent). For POST requests these can be given in in the corresponding fields in the JSON document which is sent in the (automatically HTTPS = SSL/TLS encrypted) HTTP body. Since GET requests cannot have a body, instead username and password can be sent in the U and P url parameters. Note that everything in the URL after the host name is also part of the encrypted request, so url parameters are as safe during transfer as parameters in the body.

We also offer three different alternative ways of supplying these username and password credentials available in both the GET and POST cases:

- 1. Username and password can be given as standard Basic authentication, in which the header Authorization should have the value Basic + token, where the token is the Base64 encoding of (a UTF-8 byte array representation of) username:password. Here testuser:testpass will be encoded as dGVzdHVzZXI6dGVzdHBhc3M=
- 2. Username and password can be given in the HTTP headers, X-Lekab-Userid and X-Lekab-Password, respectively. The values have to be the Base64 encoding of (a UTF-8 byte array representation of) the username or password to allow non-US-ASCII characters. Here testuser will be encoded as dGVzdHVzZXI= and testpass as dGVzdHBhc3M=
- 3. An API key generated in the Web Portal can be used as a query parameter key, as the value of

the header X-API-Key or as the field apikey in the POST request body. The length of the key varies depending on the length of the username (which is contained within the key). TUxVOmRHVnpkSFZ6WlhJOjlKUUczTXU2TVZVU1Exd3Y is a possible example key for the username testuser. The key is independent of the account password.

If any of the alternative methods of authentication are used, parameter values pertaining to other authentication methods should be omitted or set to the empty string "".

## <span id="page-4-0"></span>**Supported character sets in the resulting SMS and pricing issues**

The character set used in the input to the API does not affect the resulting SMS. Instead, the characters that are requested to be sent will determine the size and pricing of the message.

Most network operators globally support all printable characters in SMS messages. They also support the sending of longer SMS messages by dividing the content into several SMS message parts (with some exceptions, like South Korea). An SMS message part is limited in size to 140 bytes; longer messages will require more parts. The character set used, not the language, will determine how many parts are needed. The pricing is based on the number of SMS message parts sent. Normally, the recipient's mobile handset will automatically reassemble the parts of a divided message in the correct order, without any action needed by the recipient.

The GSM standard regulates SMS communication globally. While all characters are supported, some characters used in Western European languages are given special treatment. Two character encodings (character sets) are supported by almost all network operators in the world, and therefore by us: GSM-7 and UCS-2.

By GSM-7 we mean the internationally common GSM-7 alphabet according to GSM 03.38 / 3GPP 23.038 without any national language shift table (only the basic character extension). See for example [https://en.wikipedia.org/wiki/GSM\\_03.38](https://en.wikipedia.org/wiki/GSM_03.38) for details.

The GSM-7 encoding uses 7 bits per character to encode only characters from these Western European languages (including numbers and some punctuation), while the UCS-2 encoding can encode characters from any Unicode alphabet and uses 16 bits per character. If every character in a message can be encoded with GSM-7, the message will employ the more compact GSM-7 encoding. If any character in a message cannot be encoded with GSM-7, UCS-2 will be used for the entire message.

Since the GSM-7 is a 7-bit character set, 160 characters will fit into one 140 bytes SMS part. The UCS-2 is a 16-bit character set and can accommodate only 70 characters in a 140 bytes SMS part. If a GSM-7 encoded message is longer than 160 characters, or a non-GSM-7 encoded message is longer than 70 characters, it will be divided into more than one part. Due to how such parts are constructed, multi-part SMS messages can only fit 153 GSM-7 characters or 67 UCS-2 characters per part. All parts of a message will use the same encoding, so they will all be GSM-7 or all UCS-2.

The inclusion, even accidentally, of a non-GSM-7 encodable character in a message will therefore transform it into a UCS-2 encoded message. This message will have a larger number of shorter parts, and the send-out will be more costly. Therefore, when sending SMS messages in Western

European languages, it is often advisable to be on the lookout for any such characters that may be included in the message. For instance, some characters automatically generated in some circumstances by Microsoft Word, like curved citation marks (curved quotes) and unbreakable spaces, are not included in the GSM-7 character set. French vowels with the accent circonflexe also do not fit into GSM-7. Unsurprisingly, Cyrillic, Arabic, Chinese, Thai, Japanese and many other alphabets are not included, and neither are emojis, while ordinary text in English, Swedish, Finnish, German and similar languages will fit into the GSM-7 encoding. The Euro-sign (European Union currency symbol) is included in the GSM-7 basic character extension, which we support.

We offer a service for automatically replacing some UCS-2 characters with similar looking GSM-7 characters, see replacement table at the end of the /send chapter. For instance, the curved apostrophes generated by Microsoft Office software are not in the GSM-7 character set, and they are replaced with straight apostrophes which are included in GSM-7, dashes of different length are replaced with hyphen, and the "non-breaking space" is replaced with an ordinary space. The service does not replace accented letters or obvious UCS-2 characters (Chinese, Emoji etc).

# <span id="page-6-0"></span>**Chapter 1. The /send endpoint**

Used for sending SMS

## <span id="page-6-1"></span>**1.1. GET request example**

e.g. from web browser or curl

```
curl
```

```
https://secure.lekab.com/restsms/api/send?U=testuser&P=testpass&T=46701234567,46CALLME
NOW&F=LEKAB&M8=Hall%C3%A5+d%C3%A4r!&2=TRUE&X=CONV123
```
# <span id="page-6-2"></span>**1.2. POST request example**

probably from an application

```
https://secure.lekab.com/restsms/api/send
```
With the contents of the HTTP body:

```
{"username":"testuser","password":"testpass","from":"LEKAB",
  "to":["46701234567","46CALLMENOW"],
  "message":"Hallå där!","twoway":true,"conversation":"CONV123","checknumber":true}
```
### <span id="page-6-3"></span>**1.2.1. Explanation of parameters for /send**

The json body of the request can contain maximum 500000 UTF-8 encoded characters.

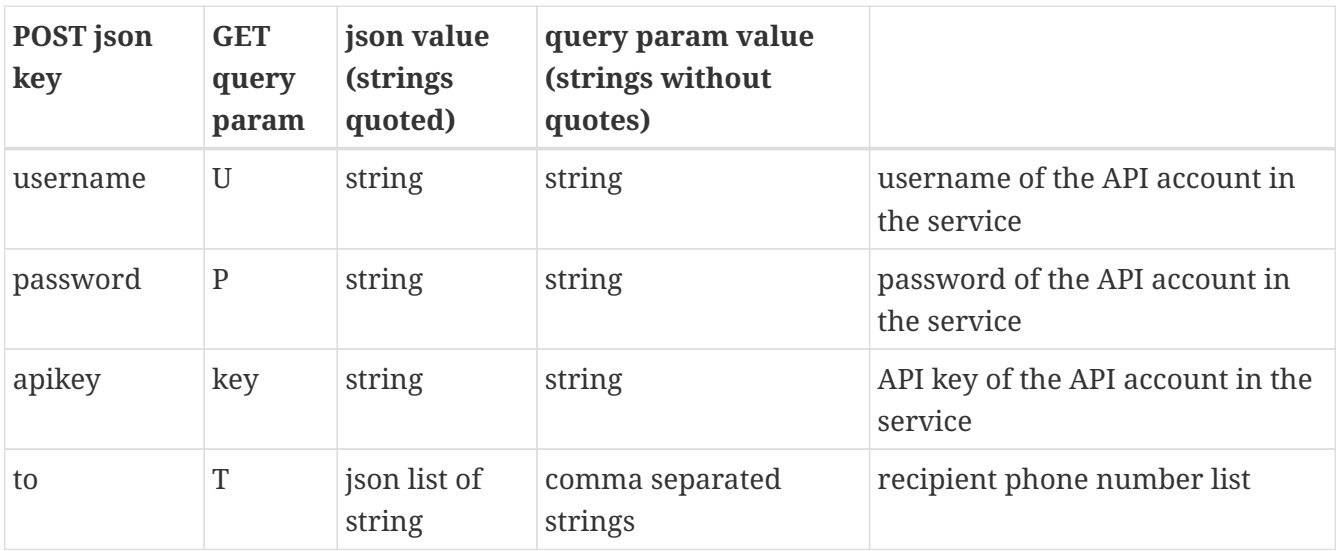

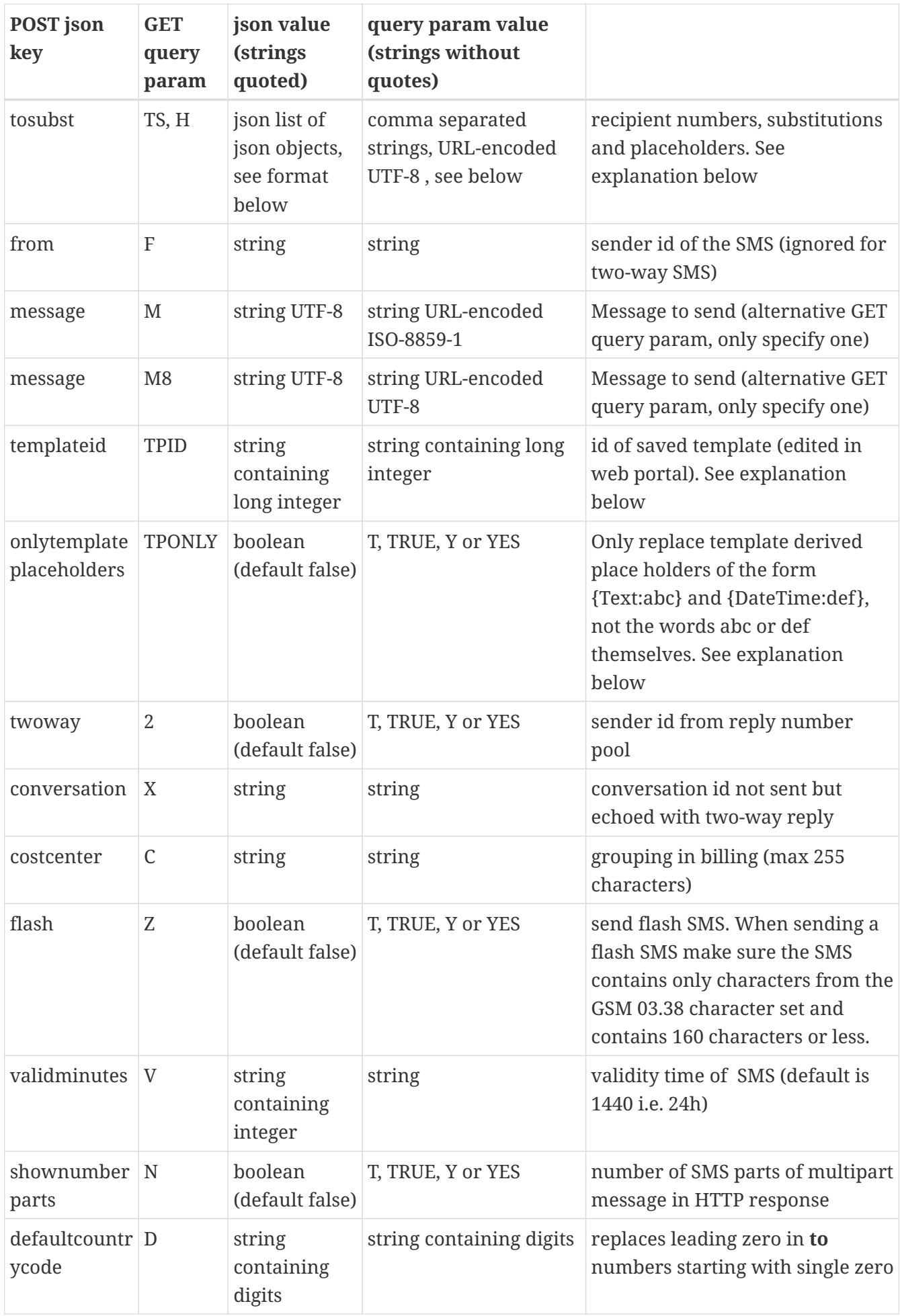

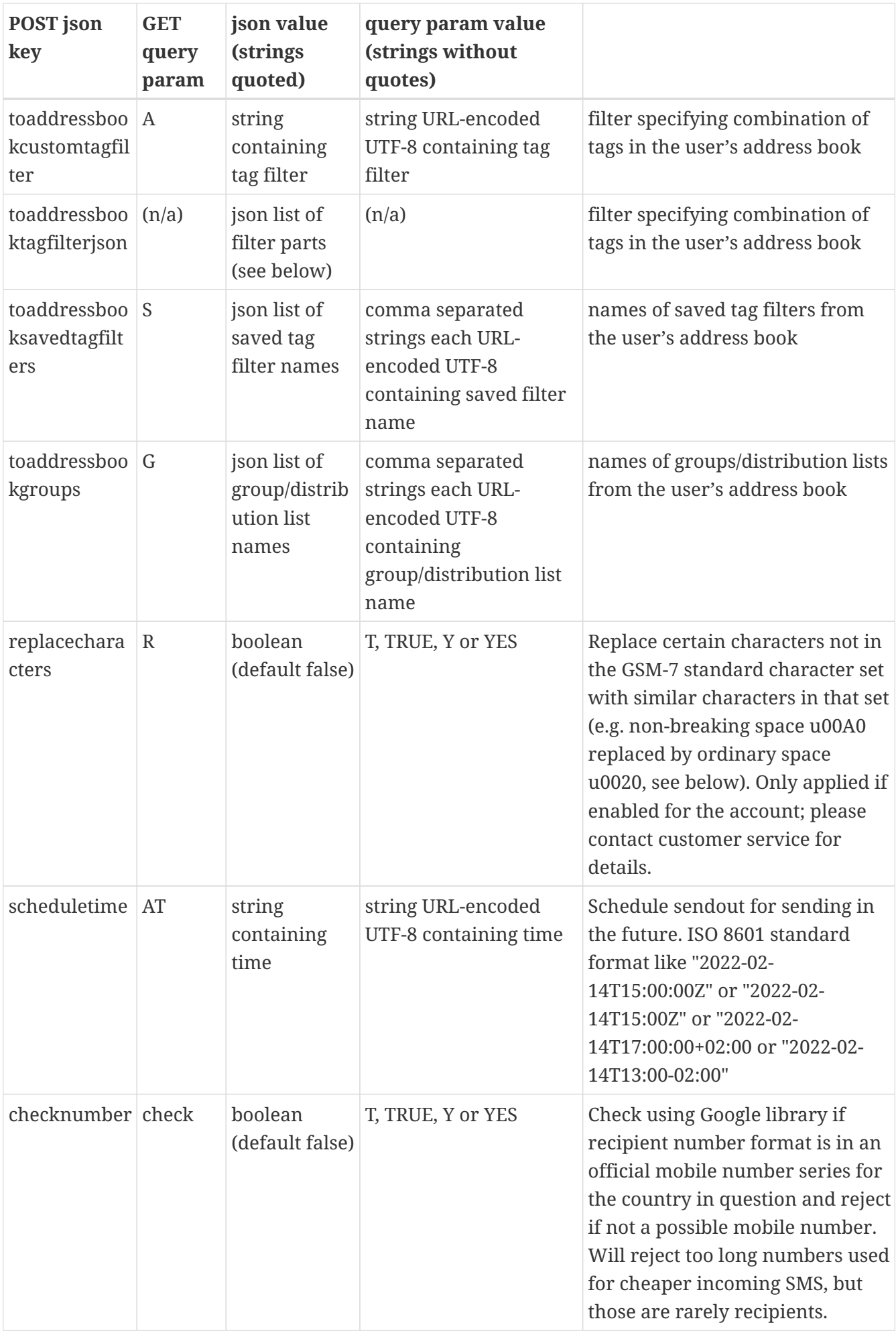

#### <span id="page-9-0"></span>**1.2.2. HTTP response to /send**

A successful request will return 200 OK and a json document of either of the two following formats (depending on the shownumberparts/N parameter). Note that the request for sending is successful even if the send status of some SMS sendings are failed. A successfully sent message may sometimes not be delivered due to external factors (phone turned off, phone subscription expired, no such subscriber), but such requests will be reported as successful by this endpoint, and the later fortune of the message can be followed via the /status or /status/single endpoints. A scheduled message is reported as accepted, and will have status SCHEDULED until the scheduled send time. The Content-Type header of the response is application/json for all responses.

```
{
    "accepted" : [ {
      "to" : "46701234567",
      "id" : "354284289"
} ],
    "rejected" : [ "46CALLMENOW" ]
}
```
Or with number of parts enabled

```
{
    "accepted" : [ {
      "to" : "46701234567",
      "id" : "354284289",
 "parts" : "1"
} ],
    "rejected" : [ "46CALLMENOW" ]
}
```
Note that in this example, the mobile recipient number was accepted while the alphanumeric recipient number was rejected. Note that the checknumber parameter will lead to rejection of some unofficial mobile numbers, e.g. the extra long numbers issued as a group of numbers by some operators as a less expensive way of having many different numbers. These are usually not real mobile phones, but may in some cases be Internet-of-things-type devices, so to send to such numbers, checknumber should be set to false.

#### <span id="page-9-1"></span>**1.2.3. Explanation of response to /send**

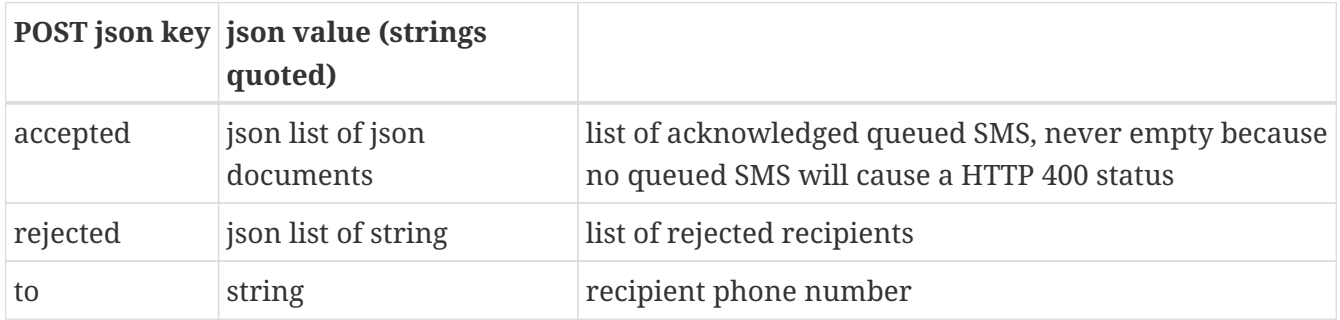

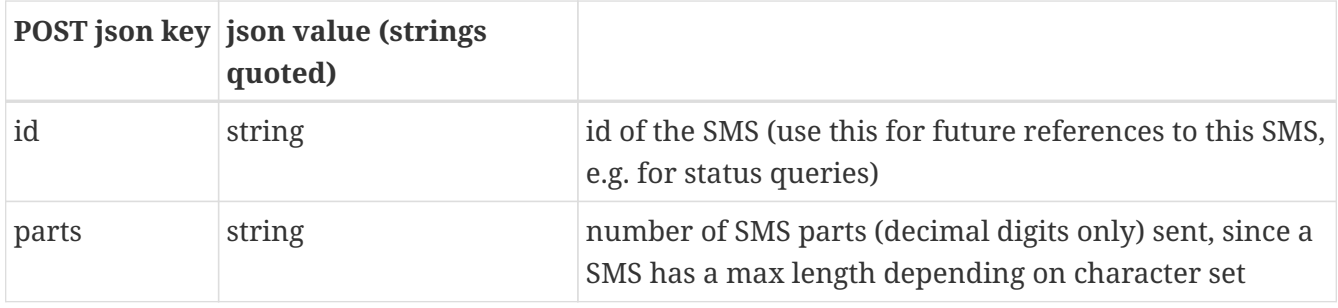

#### <span id="page-10-0"></span>**1.2.4. Example Python 3 code**

```
import json
import requests
sendreq = {"username" : "testuser", "password": "testpass", "from": "Lekab",
"to":["46700112233","46CALLMENOW"], "message":"Tjo flöjt!"}
sendreq_json = json.dumps(sendreq)
url = 'https://secure.lekab.com/restsms/api/send'
response = requests.post(url, data=sendreq_json)
sendresp = response.json()
for a in sendresp["accepted"]:
    print("SMS to recipient " + a['to"] + " got message id " + a['id"])
for r in sendresp["rejected"]:
    print("Cannot send to " + r)
```
will output

SMS to recipient 46700112233 got message id 6205 Cannot send to 46CALLMENOW

#### <span id="page-10-1"></span>**1.2.5. Tag filter usage**

A user, or a company with many users, can have an address book in the service, with contacts that each contain a phone number that can receive SMS messages. These contacts can be marked with tags consisting of a tag type and a tag value. For instance, a contact can be marked with the tag Base:STO if the person is based in Stockholm. The same contact can have many tags, for instance Group:Management or On call:Yes. Which tags types and tag values are used is up to the user/company, but they should preferably consist of letters and numbers, and can especially not contain the characters ;, | or :. A tag filter in the SMS rest interface consists of a list of filter parts, which are connected by logical AND (a contact is selected only if it fulfills every part of the filter). A filter part consists of a tag type and a list of tag values. A contact fulfills the filter part criterion if it has a tag with the given tag type and one of the given tag values (logical OR). Filters can be given either as a string in GET or POST or as a json document in the POST input. Using the string notation, the example contact would fulfill a Base:STO|OSL|CPH;On call:Yes filter, which consists of two filter parts, one saying that the contact needs to have a Base:STO or a Base:OSL or a Base:CPH tag, and the other that the contact needs to have an On call:Yes tag. Note that filter parts are separated by a semicolon, tag type and tag values are separated by a colon and tag values are separated by vertical

bars (UNIX pipe symbols).

A user may have access to several address books, but only the address book set as default address book for the user will be searched with the tag filter.

If a tag filter is given, the **to** parameter is optional, and any numbers selected both by the filter and by the **to** parameter will not receive duplicate messages but only one. Only one tag filter can be given per send call.

In the following three parameter examples (two POST, one GET), the same tag filter is specified. Note the URL-encoding of the filter string in the GET parameter.

```
{"username":"testuser","password":"testpass","from":"LEKAB",
   "toaddressbookcustomtagfilter":"Base:STO|OSL|CPH;On call:Yes",
  "message":"Hallå där!","conversation":"CONV123"}
```

```
{"username":"testuser","password":"testpass","from":"LEKAB",
    "toaddressbooktagfilterjson":[{"tagtype":"Base","tagvalues":["STO","OSL","CPH"]},{
"tagtype":"On call","tagvalues":["Yes"]}],
    "message":"Hallå där!","conversation":"CONV123"}
```
/send?U=testuser&P=testpass&A=Base%3aSTO%7cOSL%7cCPH%3bOn%20call%3aYes&F=LEKAB&M8=Hall %C3%A5+d%C3%A4r!&X=CONV123

Tag filters may be saved in the address book for repeated use, under a name. Note the toaddressbooksavedtagfilters/S parameter which takes a list of such names.

```
{"username":"testuser","password":"testpass","from":"LEKAB",
  "toaddressbooksavedtagfilters":["Pilots Helsinki","Security Helsinki"],
  "message":"Hallå där!","conversation":"CONV123"}
```
/send?U=testuser&P=testpass&S=Pilots%20Helsinki,Security%20Helsinki&F=LEKAB&M8=Hall%C3 %A5+d%C3%A4r!&X=CONV123

It is recommended to use the more flexible tag filters, but legacy customers using named groups/distribution lists can give a list of such names in the toaddressbookgroups/G parameter.

```
{"username":"testuser","password":"testpass","from":"LEKAB",
  "toaddressbookgroups":["IT Dept","Managers"],
  "message":"Hallå där!","conversation":"CONV123"}
```
/send?U=testuser&P=testpass&G=IT%20Dept,Managers&F=LEKAB&M8=Hall%C3%A5+d%C3%A4r!&X=CON

#### <span id="page-12-0"></span>**1.2.6. Use of saved text templates and substitution of place holders**

It is sometimes convenient to use a set of standard message templates where only a part of the message text is unique to the individual message. In such a template, some character sequences function as place holders, which are to be substituted with the individualized text pieces. In the web portal, such templates can be edited and stored with an id. The id of the template is shown on the editing page in the newest version of the web portal, and is used in this API with the templateid / TPID parameter. If a template id is given, any explicit message given in the message / M / M8 parameters is ignored. When no template id is given, a template text with placeholders for substitutions can be equally well be supplied as the message.

```
Hello CUSTOMER! You can pick up your delivery ITEMNO at our store in CITY. Best
regards, Our Company
```
Currently, this API allows substitutions in messages to recipient phone numbers that are explicitly entered, with substitution texts that are also explicitly entered (i.e. not for search results from tag filters and not substituting with stored data e.g. from address book contact entries).

The POST version of the /send endpoint uses the tosubst field to specify the substitutions to be used for each number. The field is a json list of objects, where each object has a to field and a subst field. The to field is a string with the recipient number, and the subst field is a json object, with the form of what is called a dictionary, library, or map of string to string in different programming languages, where the place holders are keys and the texts to substitute are the corresponding values.

```
"tosubst":[
    {
      "to":"46701234567",
      "subst": { "CUSTOMER":"Anna", "ITEMNO":"1234567", "CITY":"Stockholm" }
   },
    { "to":"46709876543",
      "subst": { "CUSTOMER":"Sven", "ITEMNO":"1234568", "CITY":"Västra Frölunda" }
   }
]
```
The GET version of the /send endpoint uses the TS and H parameters for the same purpose as the tosubst field in the POST version. The H parameter is a list of k place holders, and the TS parameter has k+1 comma separated (url encoded utf-8) strings per recipient, where the first is the recipient number and the next k are the substitutions.

TS=46701234567,Anna,1234567,Stockholm,46709876543,Sven,1234568,V%C3%A4stra+Fr%C3%B6lun da&H=CUSTOMER,ITEMNO,CITY

In the /send/single endpoint, where all efforts are aimed at a simple, flat input object, the phone number is given in the same to field as non-substituted messages, and the holderX and substX fields are used to specify place holder substitutions. This endpoint sends to one recipient per call.

"to": "46701234567", "holder1": "CUSTOMER", "subst1": "Anna", "holder2": "ITEMNO", "subst2": "1234567", "holder3": "CITY", "subst3": "Stockholm"

In the newest version of the web portal, the feature for editing and saving text templates is improved to allow a use case where logged-in users send single SMS messages by manually adding individual data for slots in the template message into input boxes on the SMS sending web page, allowing a coherent messaging strategy between different recipients. When editing such a template in the web portal, convenient buttons add place holders of the form {Text:customer} or {Text:ITEMNO} or {Text:City:Location of the store} or {DateTime:today}. In this API, there is a short-cut to substitute such template derived place holders in in the same way as place holders without curly brackets, taking care to keep the upper-case and lower-case exactly as in the template. Any curly bracket substitutions not given a value are replaced with the empty string in the output message. Substitutions not found in the template are ignored. Note that the editing page can also add place holders for data pertaining to the logged-in user or the address book contact of the recipient, and these types are not supported currently in this API.

```
"tosubst":[
    {
      "to":"46701234567",
      "subst": { "customer":"Anna", "ITEMNO":"1234567", "City":"Stockholm", "today":"Jan
1 2022" }
   },
   { "to":"46709876543",
      "subst": { "customer":"Sven", "ITEMNO":"1234568", "City":"Västra Frölunda" }
   }
],
"templateid":"123456789123456"
```
If any labels used inside the curly bracket place holders happen to coincide exactly with words in the message, there is a parameter onlytemplateplaceholders / TPONLY that can be used to not substitute the single words but only the place holders from the saved template.

```
Hello {Text:customer}! You are our best customer.
```
Will become "Hello Anna! You are our best Anna." with onlytemplateplaceholders=false, and "Hello Anna! You are our best customer." with with onlytemplateplaceholders=true

## <span id="page-14-0"></span>**1.3. Replacement of UCS-2 characters with GSM-7 characters**

As mentioned above, we offer a service for automatically replacing some UCS-2 characters with similar looking GSM-7 characters, using the replacecharacters parameter (only if the feature is enabled for the user, contact customer service). This is mainly for text which "should" fit into GSM-7 but which does not, for reasons that may not be readily apparent at first glance.

For instance, the curved apostrophes generated by Microsoft Office software are not in the GSM-7 character set, and they are replaced with straight apostrophes which are included in GSM-7, dashes of different length are replaced with hyphen, and the "non-breaking space" is replaced with an ordinary space. The service does not replace accented letters or obvious UCS-2 characters (Chinese, Emojis etc).

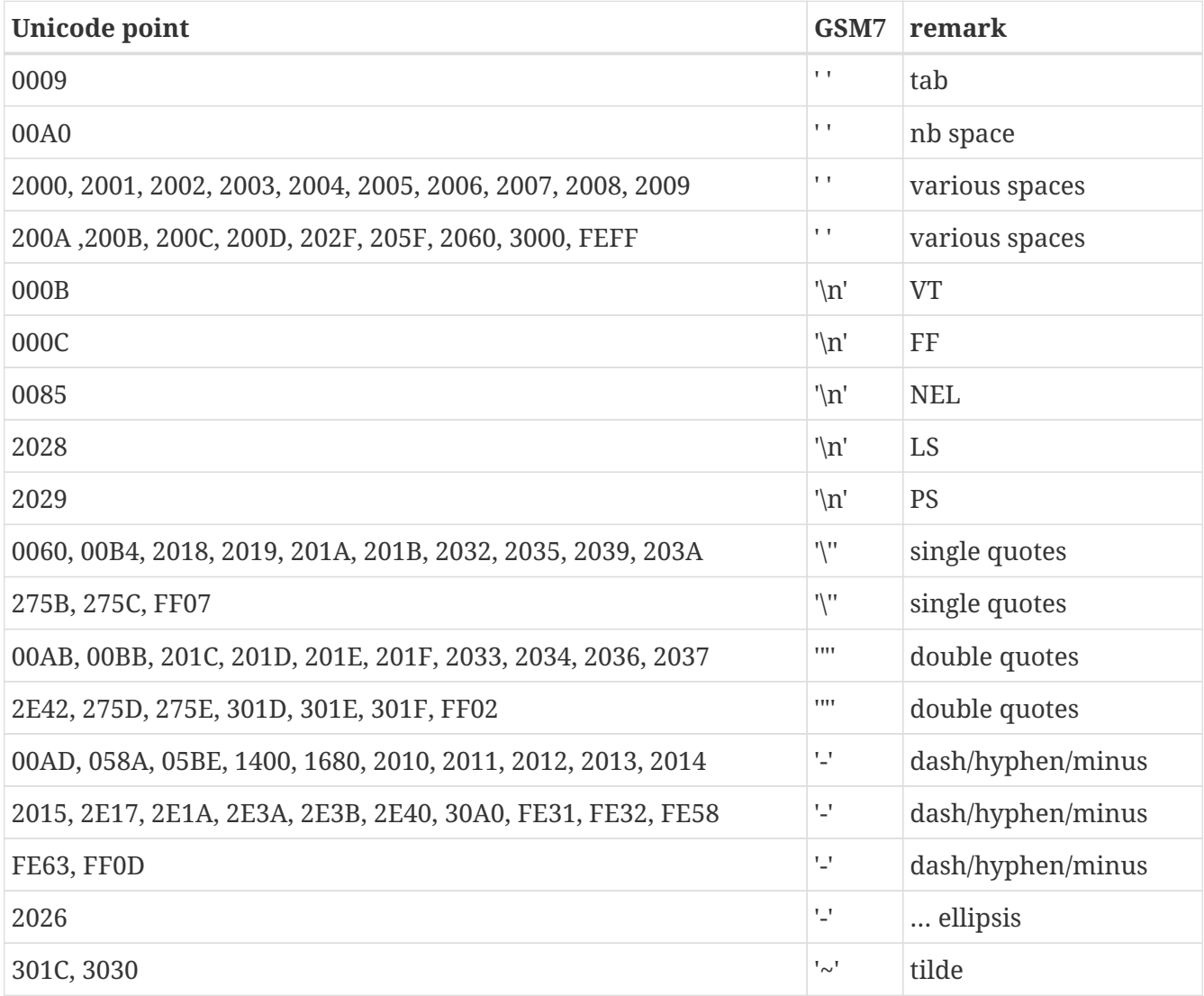

# <span id="page-15-0"></span>**Chapter 2. The /send/single endpoint**

Used for sending a single SMS

## <span id="page-15-1"></span>**2.1. POST request example**

probably from an application

https://secure.lekab.com/restsms/api/send/single

With the contents of the HTTP body:

```
{"username":"testuser","password":"testpass","from":"LEKAB",
  "to":"46701234567",
  "message":"Hallå där!","twoway":true,"conversation":"CONV123"}
```
### <span id="page-15-2"></span>**2.1.1. Explanation of parameters for /send/single**

The /send/single endpoint accepts a single string field as the "to" parameter, and does not accept any parameters that may lead to sending messages to more than one recipient (groups, tag filters etc.)

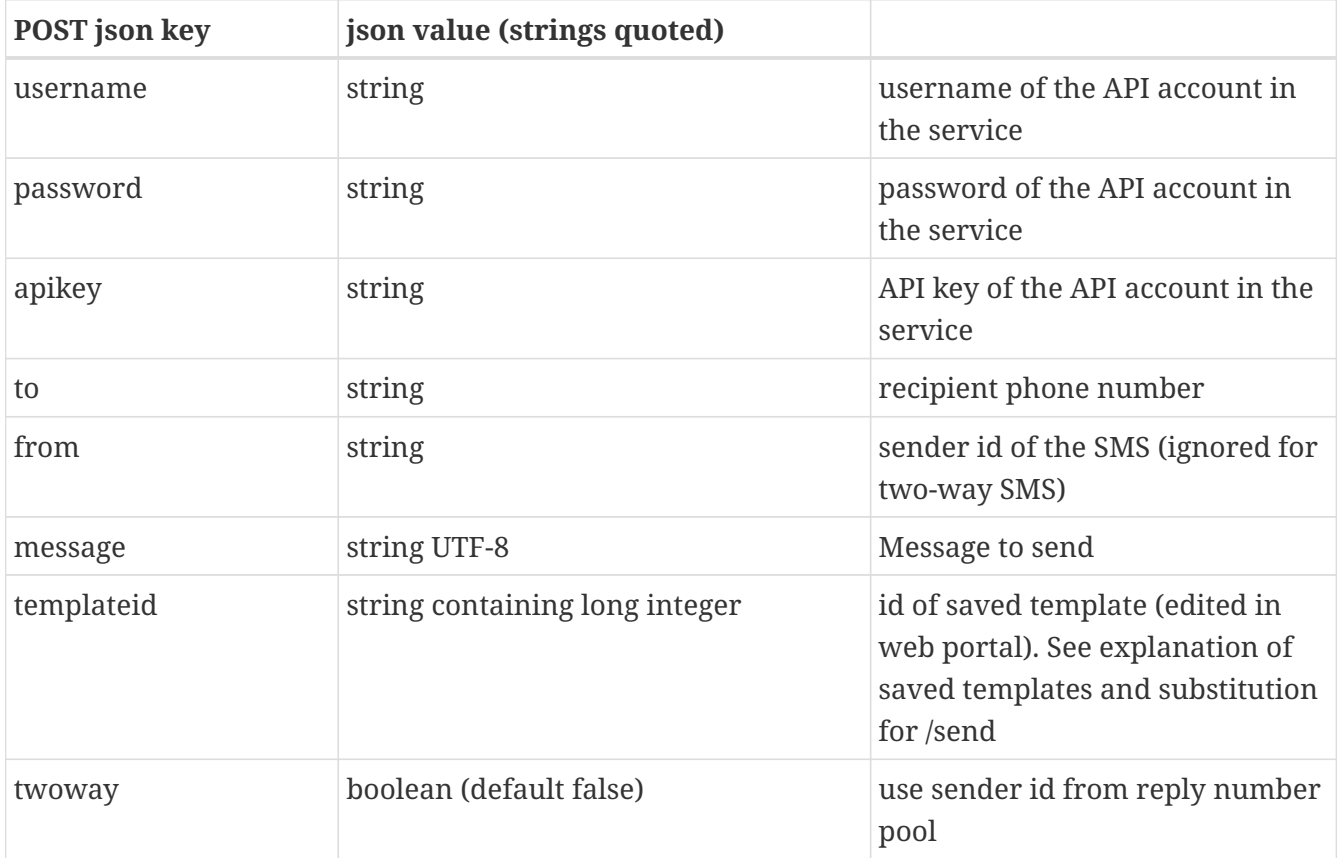

The json body of the request can contain maximum 10000 UTF-8 encoded characters.

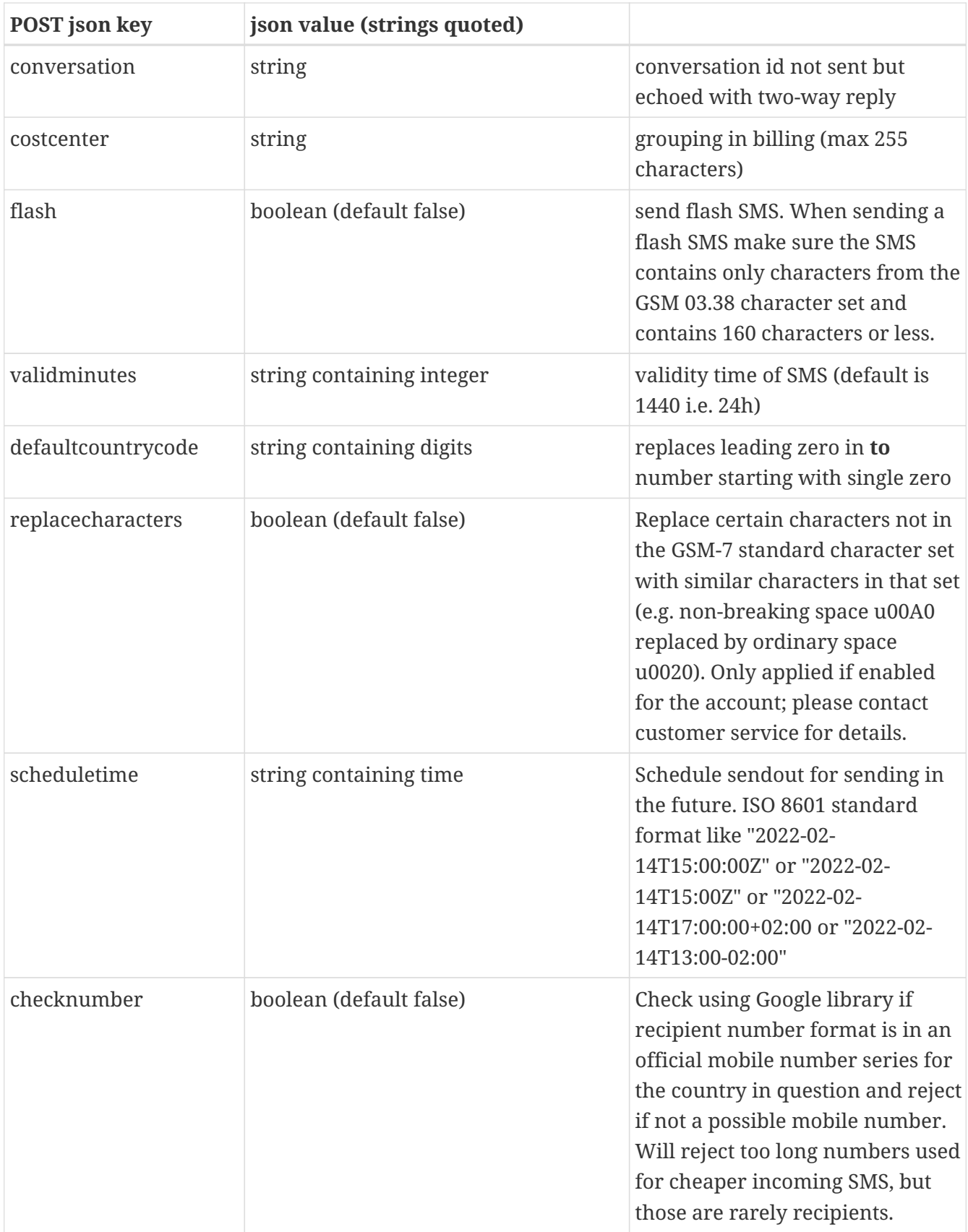

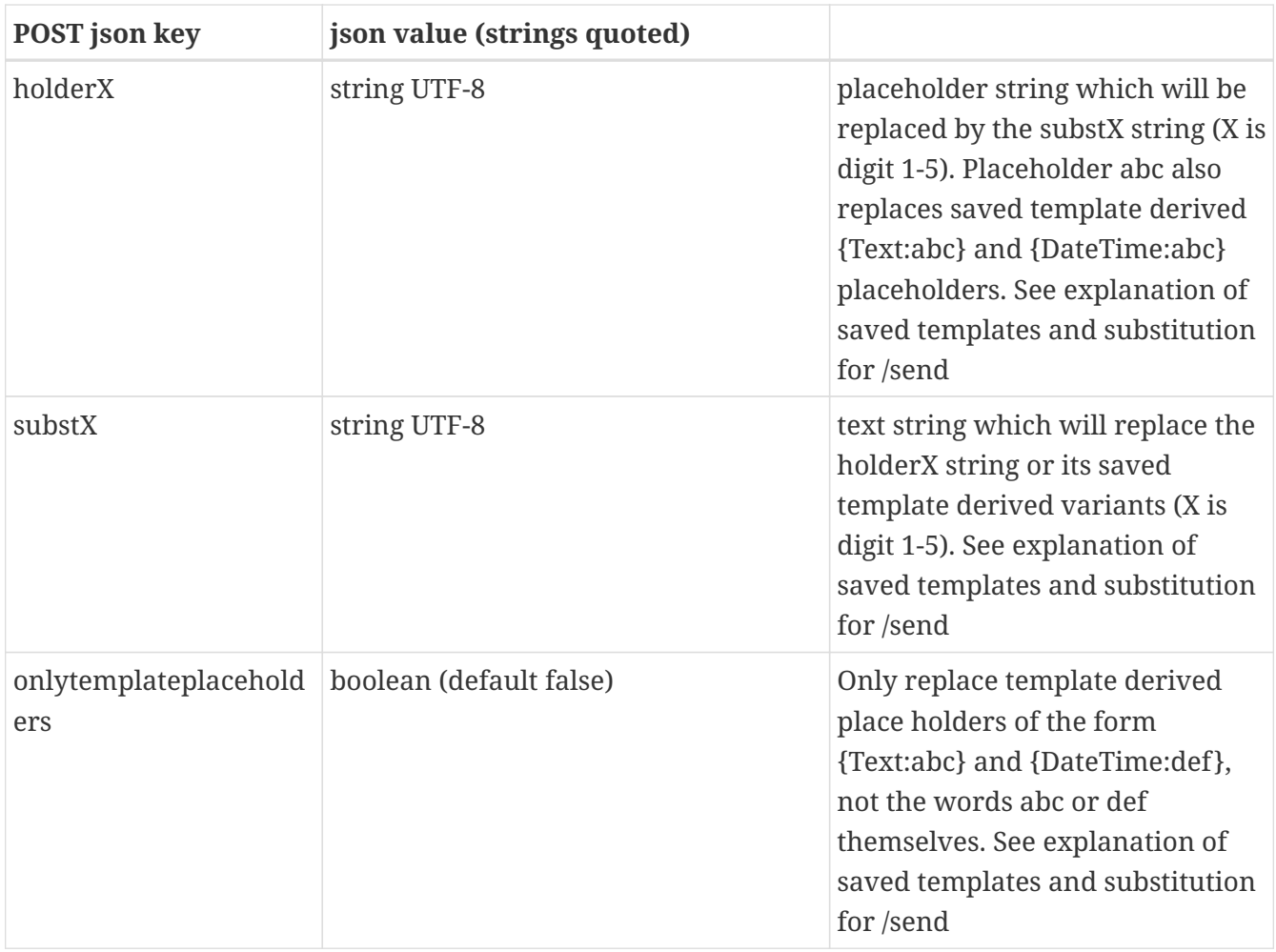

### <span id="page-17-0"></span>**2.1.2. HTTP response to /send/single**

A successful request will return 200 OK and a json document of the following format. A failure to attempt sending due e.g. to an invalid recipient phone number will return an appropriate error code, e.g. 400 Invalid request. A successfully sent message may sometimes not be delivered due to external factors (phone turned off, phone subscription expired, no such subscriber), but such requests will be reported as successful by this endpoint, and the later fortune of the message can be followed via the /status or /status/single endpoints. A scheduled message is reported as accepted, and will have status SCHEDULED until the scheduled send time. The Content-Type header of the response is application/json for all responses.

```
{
      "to" : "46701234567",
      "id" : "354284289",
 "parts" : "1"
}
```
#### <span id="page-17-1"></span>**2.1.3. Explanation of response to /send/single**

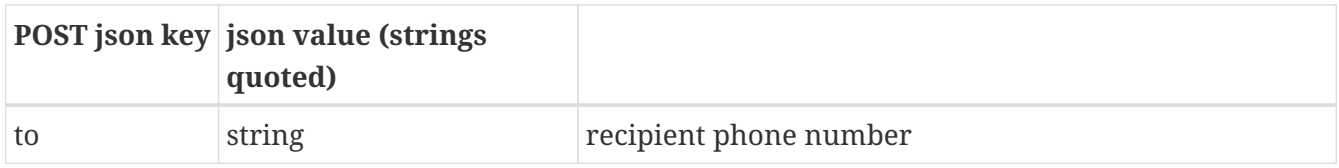

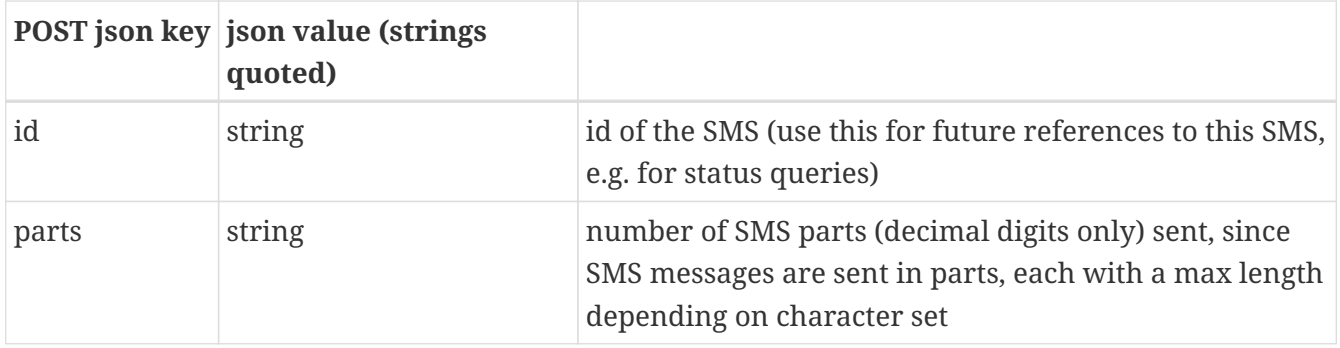

# <span id="page-19-0"></span>**Chapter 3. The /status endpoint**

Used to retrieve the status of SMS that were sent earlier.

Reading statuses will by default mark them as read, unless the markasread parameter is explicitly set to false. When the status of a message changes, the status is set to unread by the system

This endpoint can either retrieve unread statuses of SMS messages sent, or retrieve the statuses for a list of given SMS message ids (independent on whether they were read before or not).

Reading the status of a message will by default mark the status as read, but this can be avoided by setting the **markasread** R parameter to FALSE. This default value is TRUE both when reading unread statuses and when reading listed statuses. If markasread is set to FALSE, the same statuses will be retrieved again on the next call.

## <span id="page-19-1"></span>**3.1. GET request example**

e.g. from web browser or curl

```
curl
https://secure.lekab.com/restsms/api/status?U=testuser&P=testpass&R=FALSE&I=1088,4140,
4118,4243,4412
```
# <span id="page-19-2"></span>**3.2. POST request example**

Probably from an application

https://secure.lekab.com/restsms/api/status

with the contents of the HTTP body:

```
{
     "username" : "testuser",
     "password" : "testpass",
     "markasread" : false,
     "id" : [ "1088", "4140", "4118", "4243", "4412" ]
}
```
### <span id="page-19-3"></span>**3.2.1. Explanation of parameters for /status**

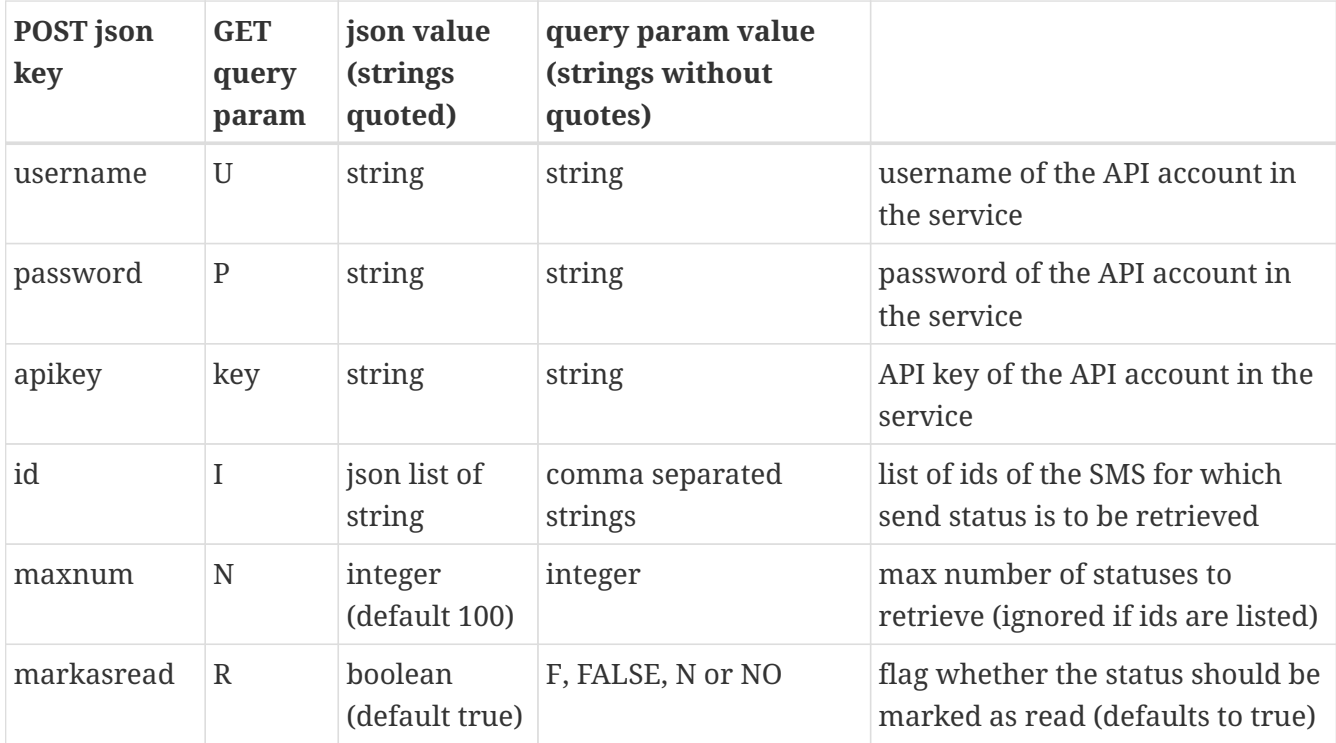

A POST call with default parameters, where the authorization credentials are supplied via Basic Authentication or X-Lekab-headers can supply either a zero-length body or an empty JSON document with the same result.

#### <span id="page-20-0"></span>**3.2.2. HTTP response to /status**

A successful request will return 200 OK and a json document of the following format. The Content-Type header of the response is application/json for all responses.

```
{
    "statuses" : [ {
      "to" : "46700123456",
      "from" : "46737494333249",
      "id" : "1088",
      "status" : "DELIVERED",
      "statuscode" : "2",
      "conversation" : "",
      "time" : "1467132305000"
    }, {
      "to" : "46705123456",
      "from" : "Lekab",
      "id" : "4243",
      "status" : "QUEUED",
      "statuscode" : "0",
      "conversation" : "",
      "time" : "1476454236000"
    }, {
      "to" : "46702345678",
      "from" : "46737494333295",
      "id" : "4412",
```

```
  "status" : "UNDELIVERABLE",
      "statuscode" : "6",
      "conversation" : "74867653486858240",
      "time" : "1477311457000"
  } ],
    "notfound" : [ "4140", "4118" ]
}
```
Note that in this example, three of the listed statuses were found, while two were not. If the user is not allowed to read a status for a certain id, because that message belongs to another user, this is treated as not found.

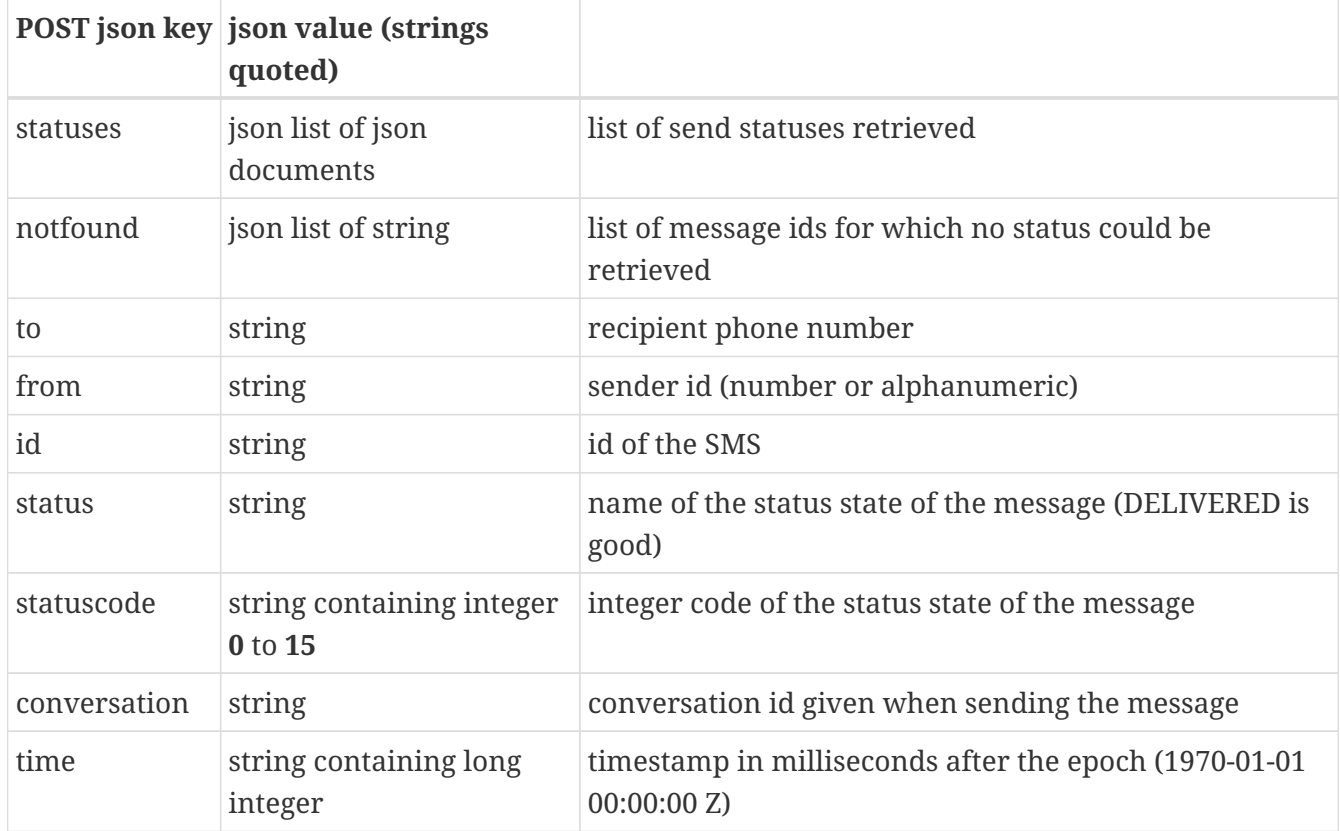

#### <span id="page-21-0"></span>**3.2.3. Explanation of response to /status**

#### <span id="page-21-1"></span>**3.2.4. Message status codes**

The following message status codes can be received in the message status.

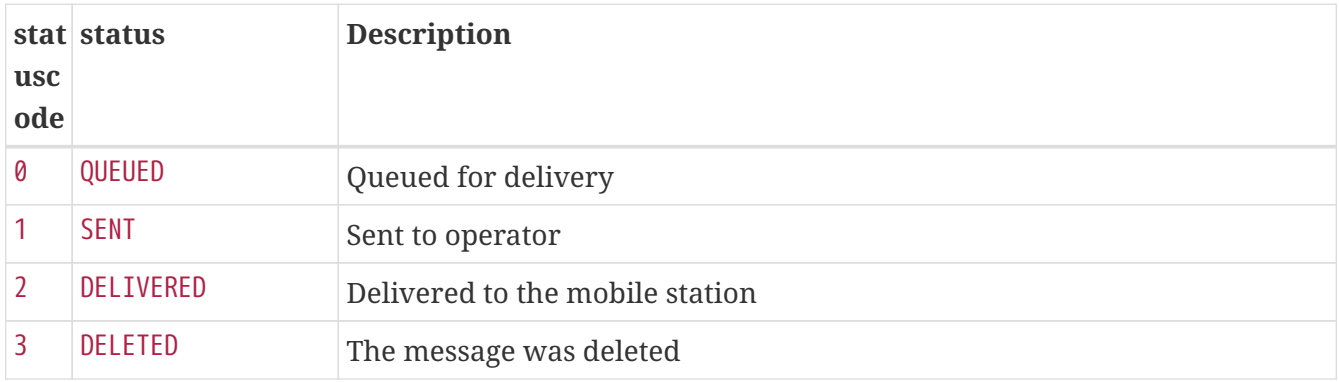

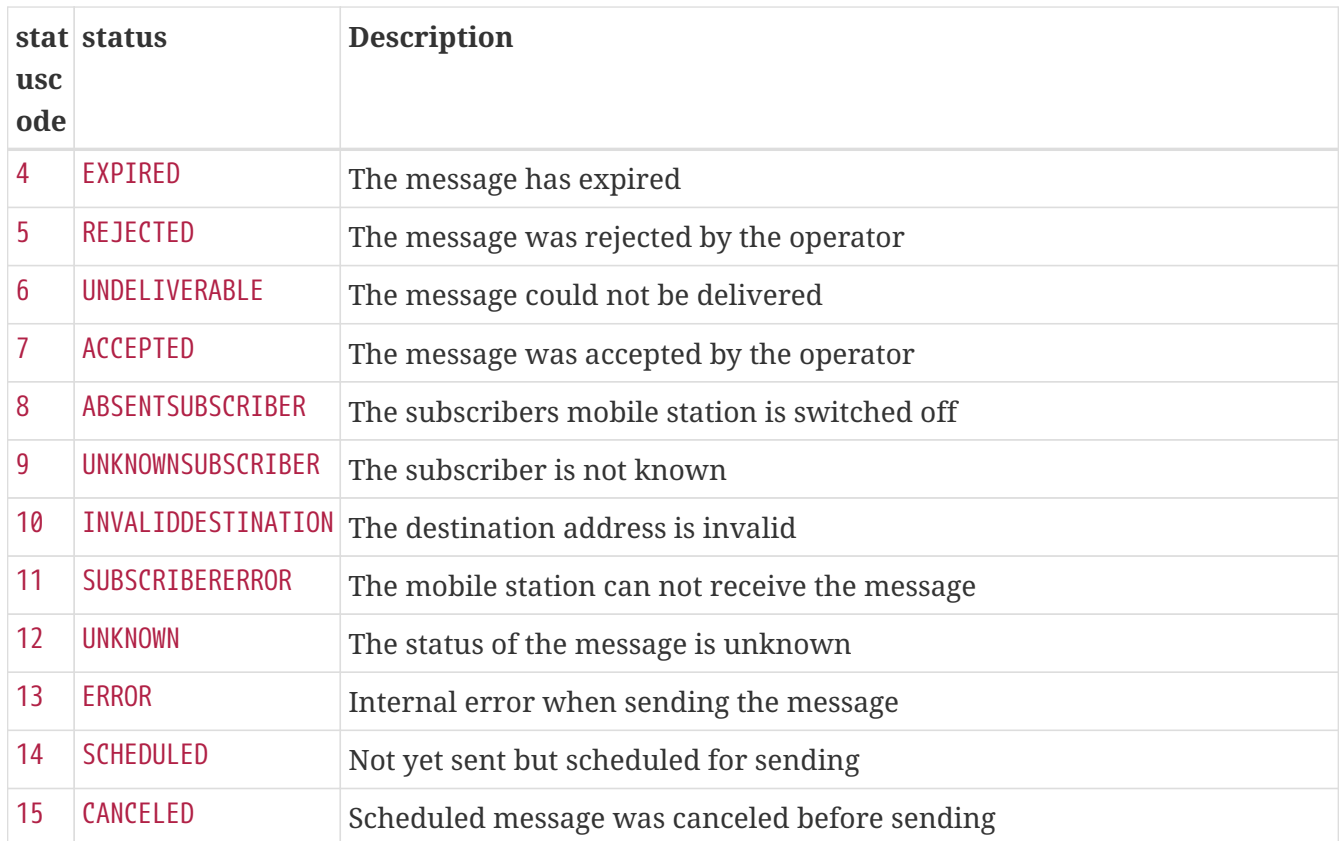

#### <span id="page-22-0"></span>**3.2.5. Non-final statuses**

A later status update from the mobile carrier is quite likely to change the value.

```
QUEUED (0), SENT (1), SCHEDULED (14)
```
When the status is updated, the **read** flag is cleared to unread status, and the new status will be retrieved the next time reading. Note that when the recipient's phone is turned off, this is where the status is stuck until the phone is turned on or the message expires.

#### <span id="page-22-1"></span>**3.2.6. Successful final status**

The recipient's phone has supposedly acknowledged receipt of this message.

DELIVERED (2)

#### <span id="page-22-2"></span>**3.2.7. Failing final statuses**

The recipient will not get this message.

DELETED (3), EXPIRED (4), REJECTED (5), UNDELIVERABLE (6), ABSENTSUBSCRIBER (8), UNKNOWNSUBSCRIBER (9), INVALIDDESTINATION (10), SUBSCRIBERERROR (11), ERROR (13), CANCELED (15)

#### <span id="page-22-3"></span>**3.2.8. Unclear**

Probably failing final statuses (probably the mobile carrier has lost or dumped the message, but it may suddenly turn up).

```
ACCEPTED (7), UNKNOWN (12)
```
#### <span id="page-23-0"></span>**3.2.9. Example Python 3 code**

```
import json
import requests
statuses = {"username" : "testuser", "password": "testpass", "markasread" : False,
"id" : [ "6202", "6203", "6204" ]}
statuses_json = json.dumps(statuses)
url = 'https://secure.lekab.com/restsms/api/status'
response = requests.post(url, data=statuses_json)
statusresp = response.json()
for s in statusresp["statuses"]:
    print("id=" + s["id"] + ", status=" + s["status"])
```
will output

id=6202, status=DELIVERED id=6203, status=UNDELIVERABLE id=6204, status=QUEUED

# <span id="page-24-0"></span>**Chapter 4. The /status/single endpoint**

Used to retrieve the status of one (1) SMS that was sent earlier.

Reading a status will by default mark it as read, unless the markasread parameter is explicitly set to false. When the status of a message changes, the status is set to unread by the system.

This endpoint can either retrieve an unread status of a sent SMS message, or retrieve the status for a given SMS message id (independent on whether it was read before or not).

Reading the status of a message will by default mark the status as read, but this can be avoided by setting the **markasread** parameter to false. This default value is true both when reading unread statuses and when reading status by id. If markasread is set to false, the same status will, in most cases, be retrieved again on the next call (unless the status changed in the mean time).

## <span id="page-24-1"></span>**4.1. POST request example**

Probably from an application

https://secure.lekab.com/restsms/api/status/single

with the contents of the HTTP body:

```
{
     "username" : "testuser",
     "password" : "testpass",
     "markasread" : false,
     "id" : "1088"
}
```
### <span id="page-24-2"></span>**4.1.1. Explanation of parameters for /status/single**

The /status/single endpoint accepts a single string field as the "id" parameter, and if no id is given a maximum of one (1) unread status change is returned.

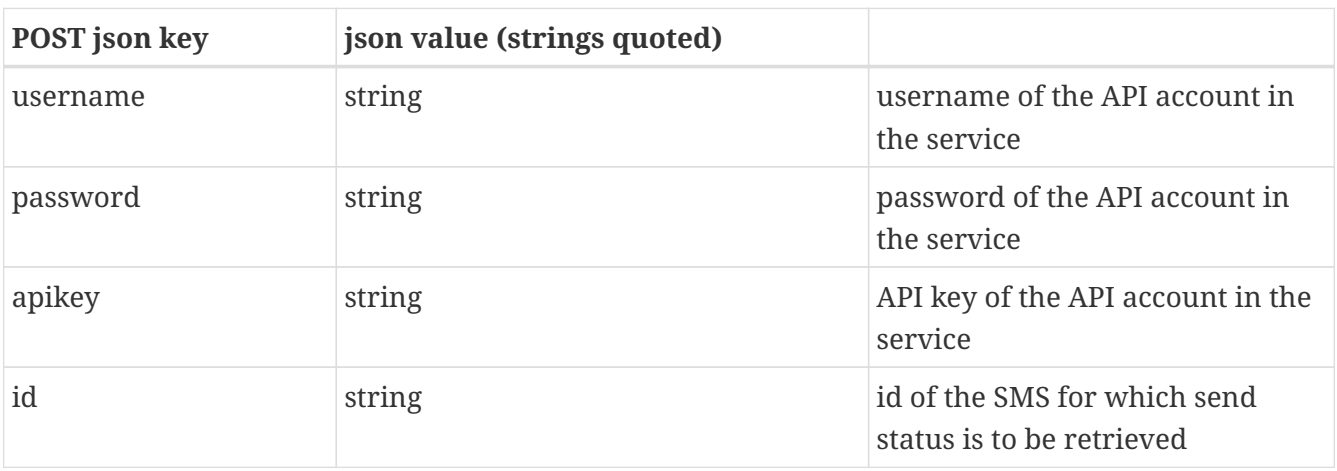

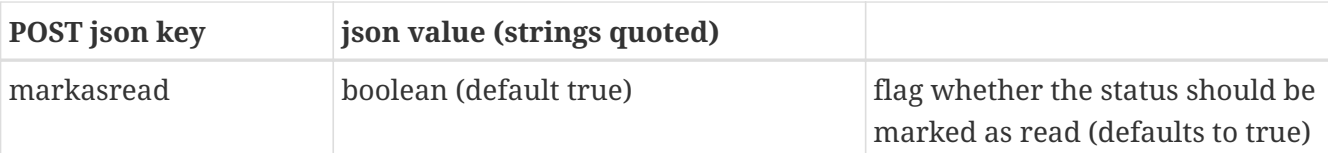

A POST call with default parameters, where the authorization credentials are supplied via Basic Authentication or X-Lekab-headers can supply either a zero-length body or an empty JSON document with the same result.

### <span id="page-25-0"></span>**4.1.2. HTTP response to /status/single**

A successful request will return 200 OK and a json document of the following format. The Content-Type header of the response is application/json for all responses.

```
{
      "to" : "46700123456",
      "from" : "46737494333249",
      "id" : "1088",
      "status" : "DELIVERED",
      "statuscode" : "2",
      "conversation" : "",
      "time" : "1467132305000"
}
```
If the id given does not correspond to a sent SMS that the requesting user is allowed to see, or if no id is given and no unread status change is available, a 404 Not found error will be returned.

#### <span id="page-25-1"></span>**4.1.3. Explanation of response to /status/single**

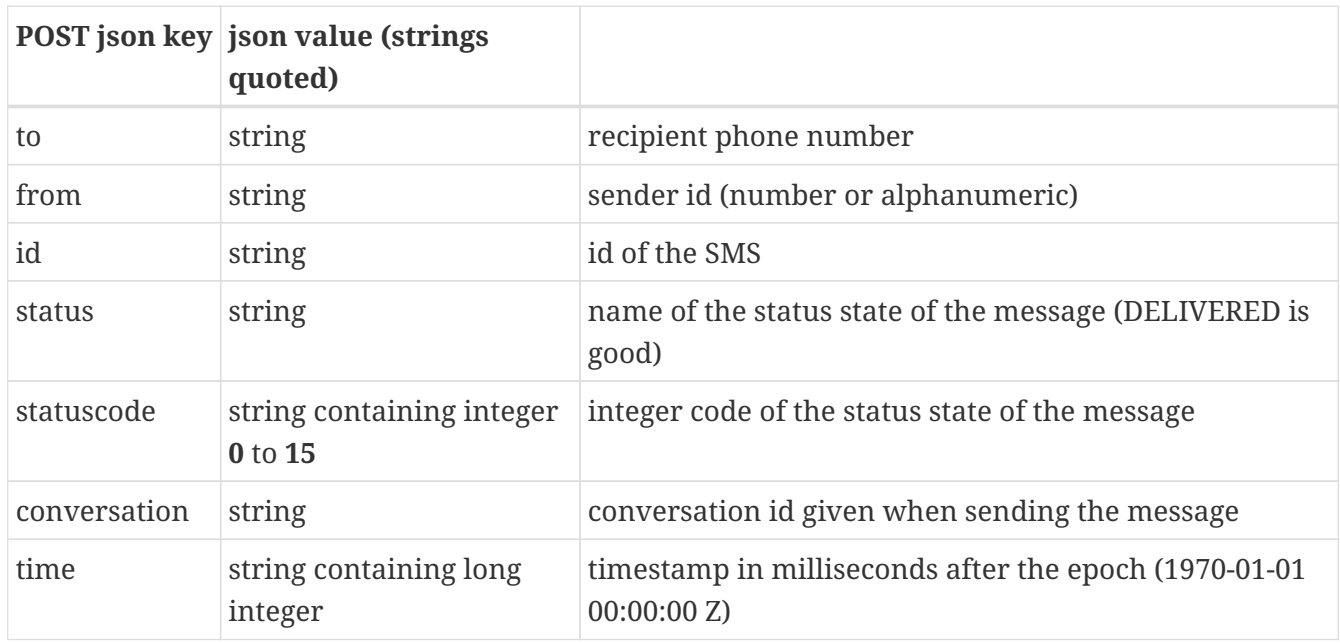

The status values are described above, in the explanations of the /status endpoint.

# <span id="page-26-0"></span>**Chapter 5. The /incoming endpoint**

Used to retrieve incoming SMS that were either sent to a short or long number rented by the user, or to a number pool number in response to a two-way SMS.

Reading incoming SMS will by default mark them as read, unless the markasread parameter is explicitly set to false

This endpoint can either retrieve unread incoming SMS messages, or retrieve incoming SMS messages whose message ids are given (independent of whether they were read before or not).

Reading a message will by default mark the message as read, but this can be avoided by setting the **markasread** R parameter to FALSE. This default value is TRUE both when reading unread messages and when reading id listed messages. If markasread is set to FALSE, the same messages will be retrieved again on the next call.

## <span id="page-26-1"></span>**5.1. GET request example**

e.g. from web browser or curl

```
curl
https://secure.lekab.com/restsms/api/incoming?U=testuser&P=testpass&R=FALSE&N=10&G=Y
```
### <span id="page-26-2"></span>**5.2. POST request example**

Probably from an application

https://secure.lekab.com/restsms/api/incoming

With the contents of the HTTP body:

```
{
     "username" : "testuser",
     "password" : "testpass",
     "markasread" : false,
   "maxnum" : 10,  "getoriginal" : true
}
```
### <span id="page-26-3"></span>**5.2.1. Explanation of parameters for /incoming**

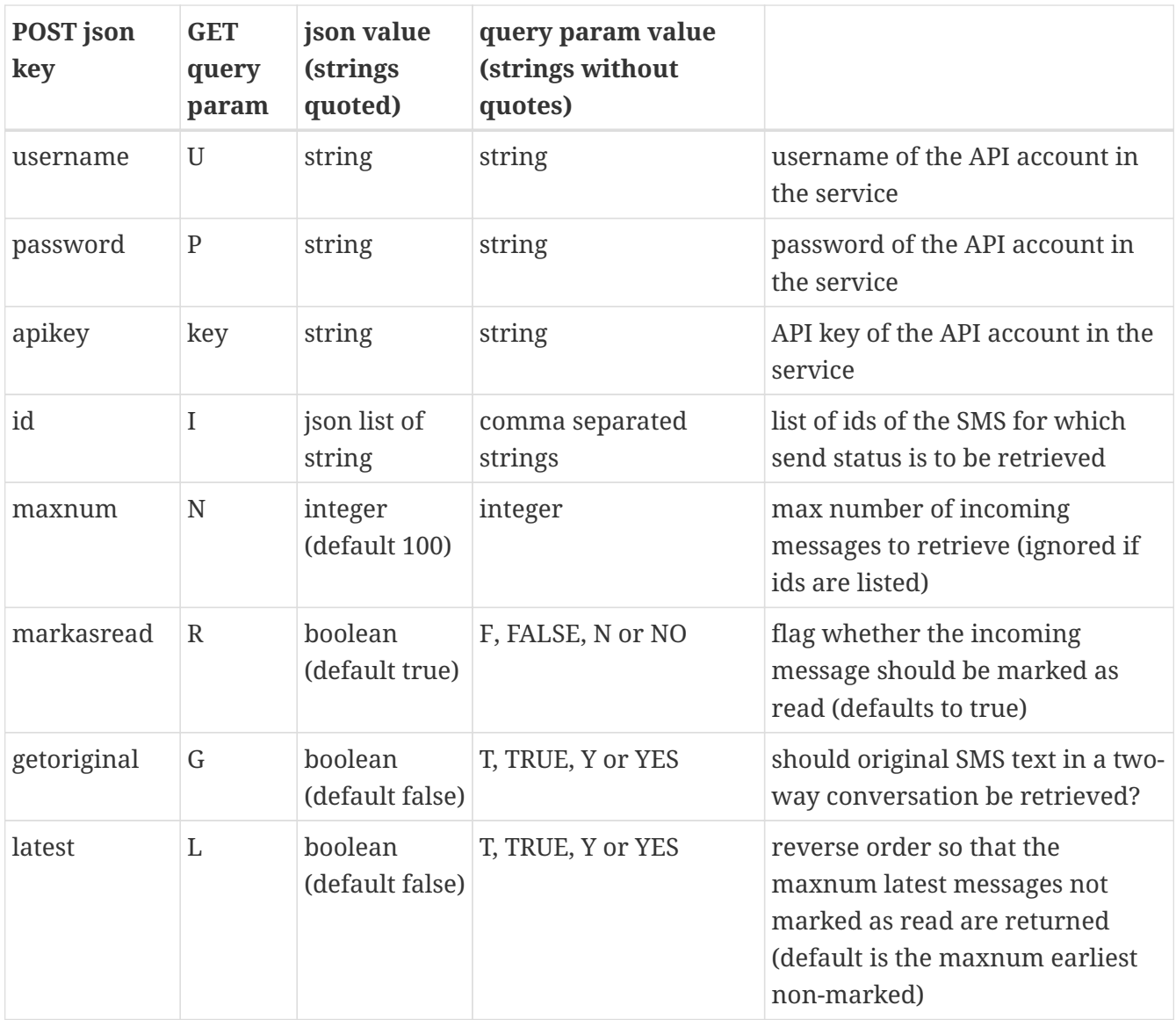

A POST call with default parameters, where the authorization credentials are supplied via Basic Authentication or X-Lekab-headers can supply either a zero-length body or an empty JSON document with the same result.

#### <span id="page-27-0"></span>**5.2.2. HTTP response to /incoming**

A successful request will return 200 OK and a json document of the following format. The Content-Type header of the response is application/json for all responses.

```
{
    "incoming" : [ {
      "from" : "46701234567",
      "to" : "54321",
      "id" : "1077",
      "message" : "Please send more info about the club",
      "conversation" : "",
      "resptoid" : "",
      "origmess" : "",
      "time" : "1478538376000"
    }, {
```

```
  "from" : "46711223344",
      "to" : "46737494333766",
      "id" : "323",
      "message" : "Yes I would love to",
      "conversation" : "67259314888265728",
      "resptoid" : "3403",
      "origmess" : "Will you join us at the pub after?",
      "time" : "1475497511000"
   } ],
   "notfound" : [ ]
}
```
Note that in this example where no ids are requested, the list of not found ids will always be empty.

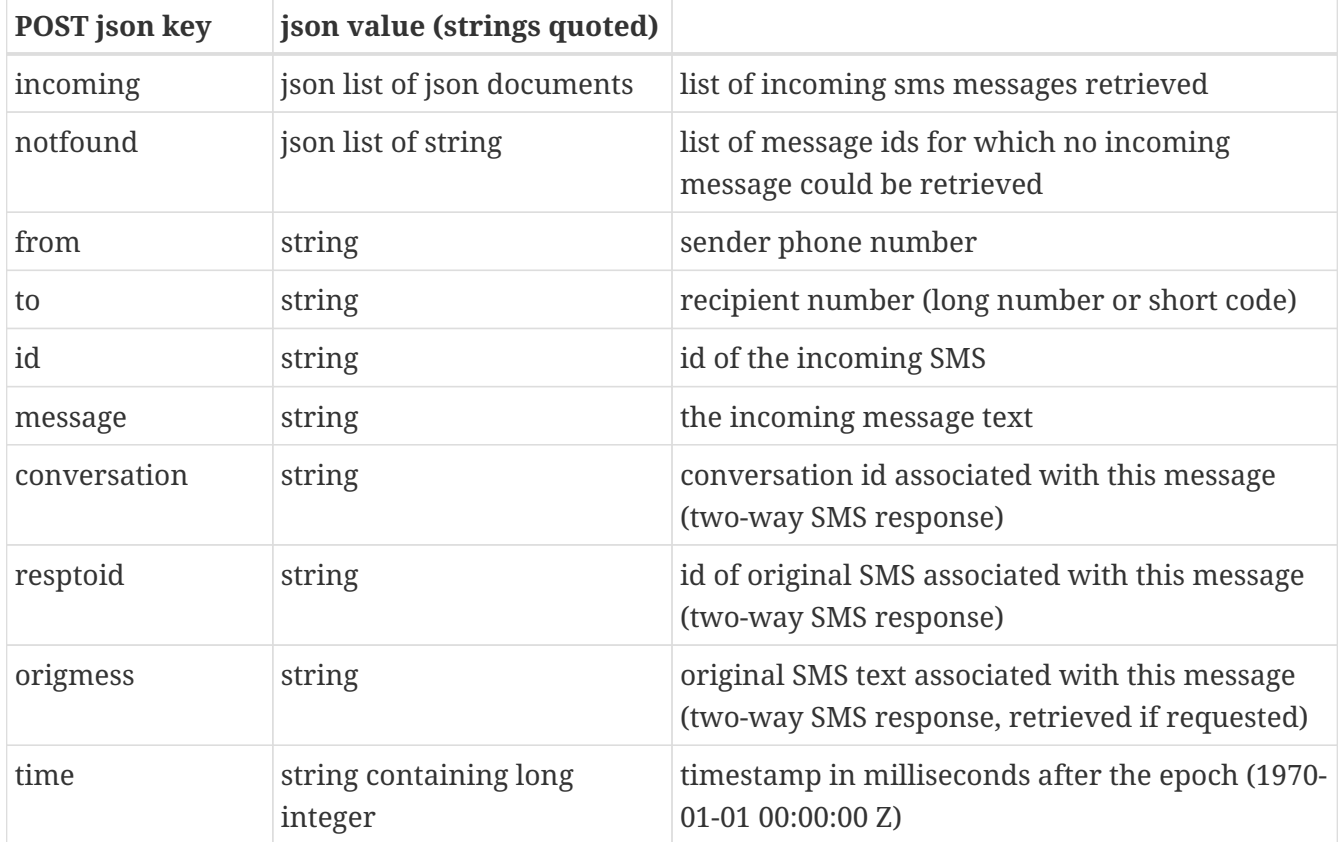

### <span id="page-28-0"></span>**5.2.3. Explanation of response to /incoming**

### <span id="page-28-1"></span>**5.2.4. Example Python 3 code**

Example code for /incoming will be very similar to that for /status above

# <span id="page-29-0"></span>**Chapter 6. The /incoming/single endpoint**

Used to retrieve one (1) incoming SMS that was either sent to a short or long number rented by the user, or to a number pool number in response to a two-way SMS.

Reading incoming SMS will by default mark them as read, unless the markasread parameter is explicitly set to false

This endpoint can either retrieve the next unread incoming SMS message, or retrieve an incoming SMS whose id is given (independent on whether it was read before or not).

Reading the a message will by default mark the message as read, but this can be avoided by setting the **markasread** parameter to false. This default value is true both when reading unread messages and when reading id listed messages. If markasread is set to false, the same message will in most cases be retrieved again on the next call.

## <span id="page-29-1"></span>**6.1. POST request example**

Probably from an application

https://secure.lekab.com/restsms/api/incoming/single

With the contents of the HTTP body:

```
{
     "username" : "testuser",
     "password" : "testpass",
     "markasread" : false,
     "getoriginal" : true
}
```
#### <span id="page-29-2"></span>**6.1.1. Explanation of parameters for /incoming/single**

The /incoming/single endpoint accepts a single string field as the "id" parameter, and if no id is given a maximum of one (1) unread incoming SMS is returned.

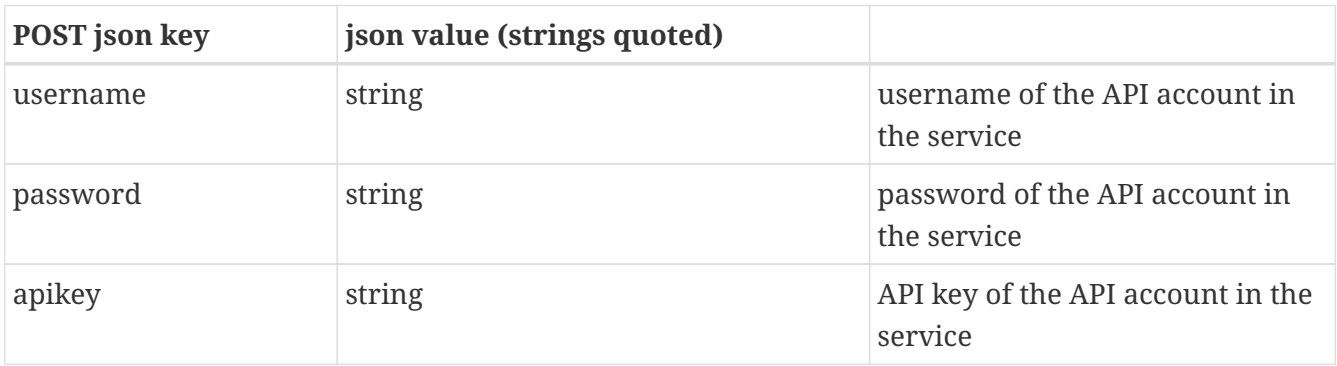

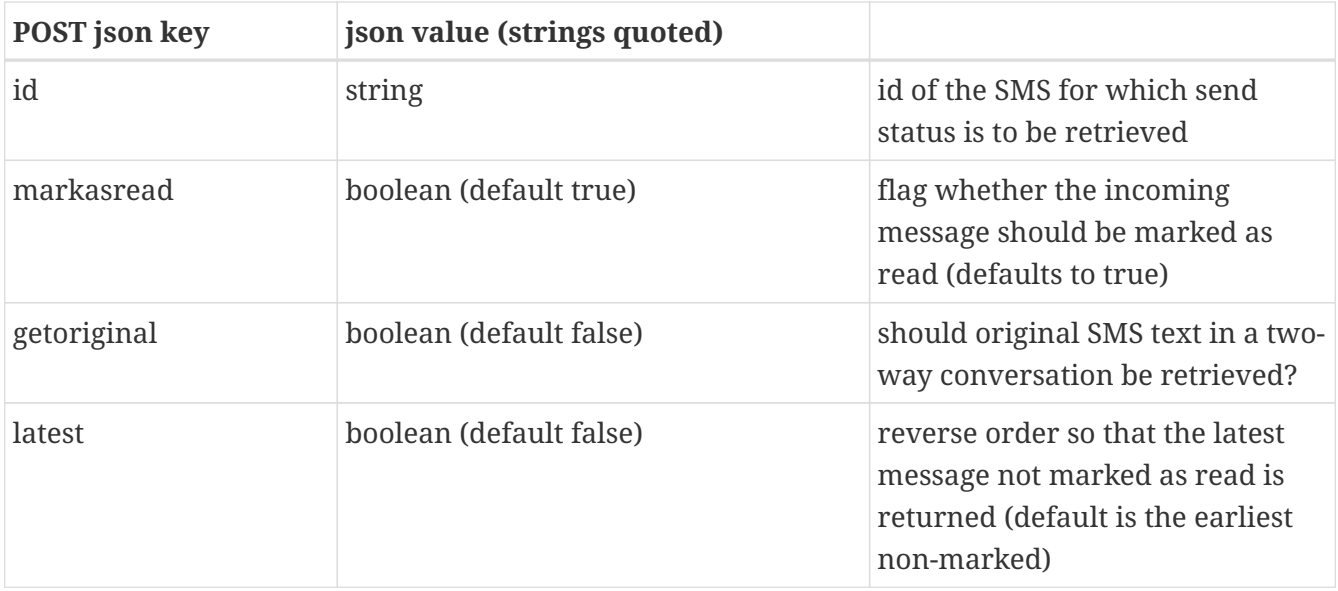

A POST call with default parameters, where the authorization credentials are supplied via Basic Authentication or X-Lekab-headers can supply either a zero-length body or an empty JSON document with the same result.

#### <span id="page-30-0"></span>**6.1.2. HTTP response to /incoming/single**

A successful request (at least incoming SMS was retrieved) will return 200 OK and a json document of the following format. The Content-Type header of the response is application/json for all responses.

```
{
      "from" : "46701234567",
      "to" : "54321",
      "id" : "1077",
      "message" : "Please send more info about the club",
      "conversation" : "",
      "resptoid" : "",
      "origmess" : "",
      "time" : "1478538376000"
}
```
If the id given does not correspond to an incoming SMS that the requesting user is allowed to see, or if no id is given and no unread incoming SMS is available, a 404 Not found error will be returned.

#### <span id="page-30-1"></span>**6.1.3. Explanation of response to /incoming/single**

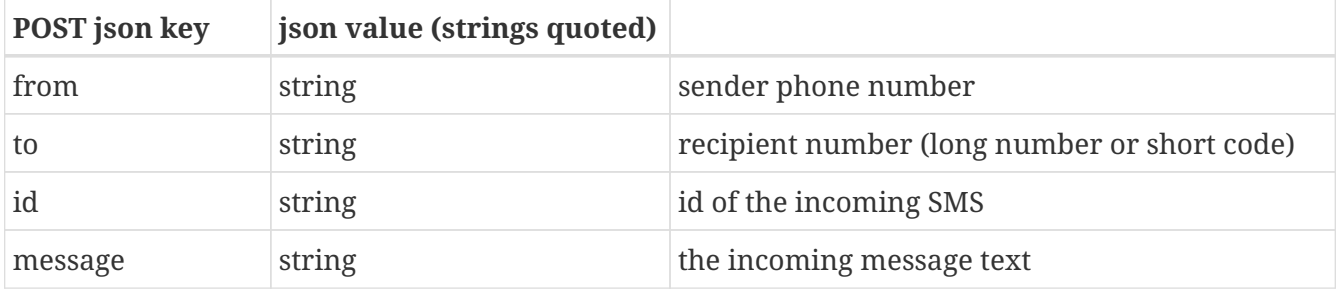

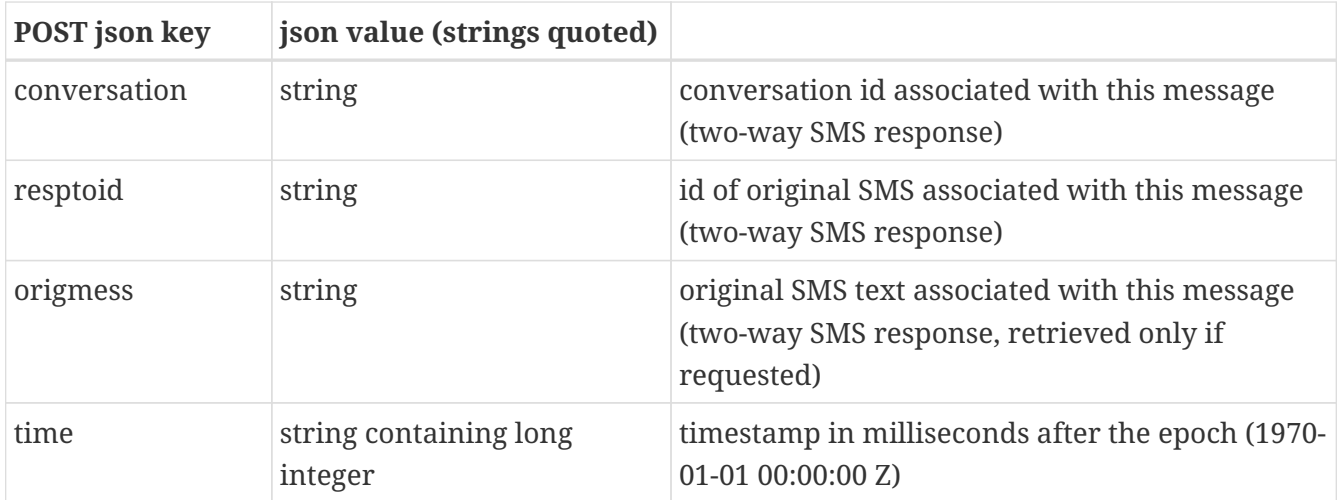